# Supercondutividade

#### Leandro Alexandre

Universidade do Estado do Rio de Janeiro Instituto de Física Mecânica Quântica II

27 de fevereiro de 2008

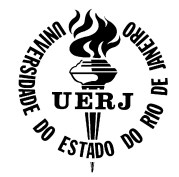

4 0 8

<span id="page-0-0"></span> $290$ 

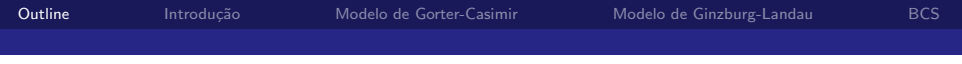

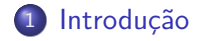

- 2 [Modelo de Gorter-Casimir](#page-17-0)
- 3 [Modelo de Ginzburg-Landau](#page-23-0)

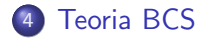

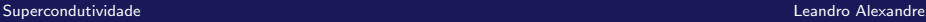

<span id="page-1-0"></span>a. Ð

 $\bullet$  1911: Onnes descobre a supercondutividade

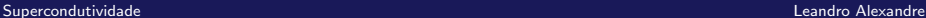

<span id="page-2-0"></span> $\leftarrow$ 

- 1911: Onnes descobre a supercondutividade
- $\bullet$  1933: Efeito Meissner  $\rightarrow$  fluxo magnético excluído do interior do SC, a menos de uma pequena região de penetração próxima a sua superfície.

- 1911: Onnes descobre a supercondutividade
- $\bullet$  1933: Efeito Meissner  $\rightarrow$  fluxo magnético excluído do interior do SC, a menos de uma pequena região de penetração próxima a sua superfície.
- $\bullet$  1934: Modelo de Gorter-Casimir  $\rightarrow$  ansatz para a energia livre de um SC (modelo fenomenológico - abordagem termodinâmica)

- 1911: Onnes descobre a supercondutividade
- $\bullet$  1933: Efeito Meissner  $\rightarrow$  fluxo magnético excluído do interior do SC, a menos de uma pequena região de penetração próxima a sua superfície.
- $\bullet$  1934: Modelo de Gorter-Casimir  $\rightarrow$  ansatz para a energia livre de um SC (modelo fenomenológico - abordagem termodinâmica)
- **1935: Modelo dos irmãos London (modelo fenomenológico** abordagem eletromagnética)

- 1911: Onnes descobre a supercondutividade
- $\bullet$  1933: Efeito Meissner  $\rightarrow$  fluxo magnético excluído do interior do SC, a menos de uma pequena região de penetração próxima a sua superfície.
- $\bullet$  1934: Modelo de Gorter-Casimir  $\rightarrow$  ansatz para a energia livre de um SC (modelo fenomenológico - abordagem termodinâmica)
- **1935: Modelo dos irmãos London (modelo fenomenológico** abordagem eletromagnética)
- $\bullet$  1950: Teoria de Gizburg-Landau  $\rightarrow$  função de onda complexa como parâmetro de ordem

**←ロ ▶ ← ← 冊 ▶** 

# Breve Histórico da Supercondutividade (SC)

- 1911: Onnes descobre a supercondutividade
- $\bullet$  1933: Efeito Meissner  $\rightarrow$  fluxo magnético excluído do interior do SC, a menos de uma pequena região de penetração próxima a sua superfície.
- $\bullet$  1934: Modelo de Gorter-Casimir  $\rightarrow$  ansatz para a energia livre de um SC (modelo fenomenológico - abordagem termodinâmica)
- **1935: Modelo dos irmãos London (modelo fenomenológico** abordagem eletromagnética)
- $\bullet$  1950: Teoria de Gizburg-Landau  $\rightarrow$  função de onda complexa como parâmetro de ordem
- $\bullet$  1957: Teoria BCS  $\rightarrow$  formação de estado ligado elétron-elétron (teoria padrão da supercondutividade)

BCS → Bardeen-Cooper-Schrieffer

## Fatos Experimentais: Resistividade

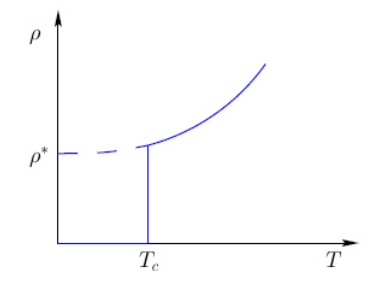

Figure 1: Schematic representation of the resistivity of a metal with a transition to a superconducting phase at  $T_c$ .

$$
\rho(T) \sim T^2, \quad \text{para férmions normais}
$$

4 0 8

### Fatos Experimentais: Calor Específico

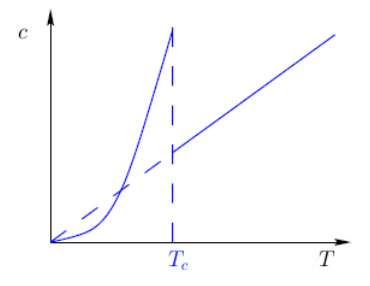

Figure 2: Schematic representation of the specific heat of a metal with a transition to a superconducting phase at  $T_c$ .

$$
C_{V_n} \sim T
$$

$$
C_{V_S} \sim \exp\left(-\frac{a}{T}\right)
$$

4 0 8 ∢母

Ξ -b

# Fatos Experimentais: Efeito Meissner

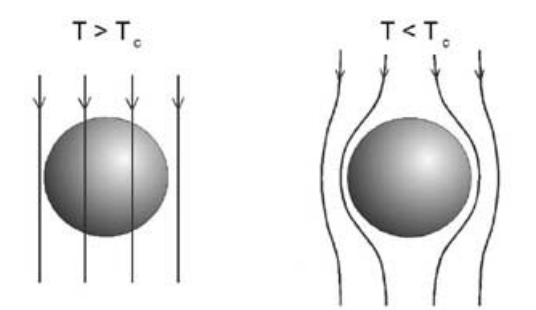

 $2Q$ 

 $\leftarrow$  $\sim$ 

#### Fatos Experimentais: Efeito Meissner

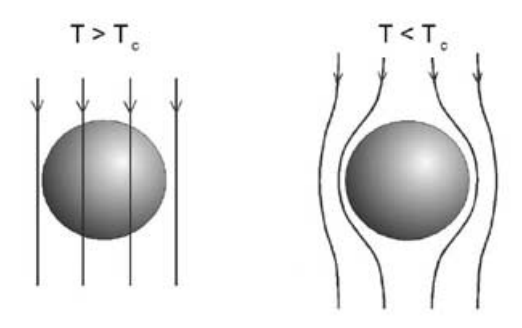

#### · Campos magnéticos suficientemente baixos

つへへ

# Fatos Experimentais: Efeito Meissner

<span id="page-12-0"></span>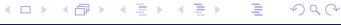

# Fatos Experimentais: Campo Magnético Crítico  $H_c$

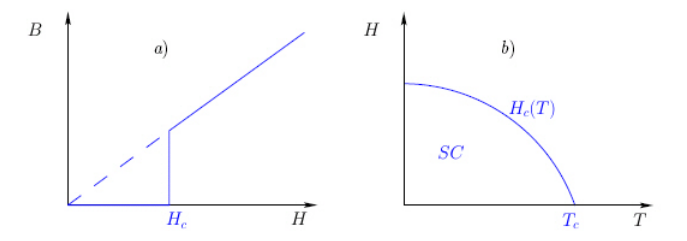

Figure 3: Magnetic properties of type I superconductors.

<span id="page-13-0"></span> $\leftarrow$ 

### Fatos Experimentais: Campo Magnético Crítico  $H_c$

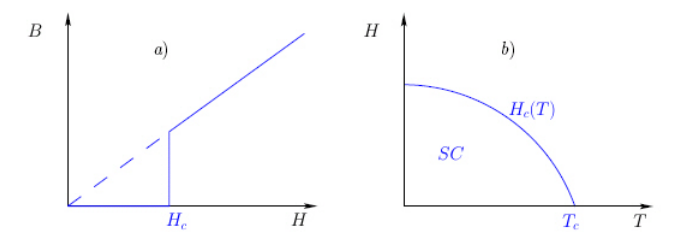

Figure 3: Magnetic properties of type I superconductors.

$$
H_c(T) = H_c(0) \left[ 1 - \left( \frac{T}{T_c} \right)^2 \right]
$$

<span id="page-14-0"></span> $\Box$ 

 $H > H_c(T)$  para dada T: amostra volta ao [est](#page-13-0)[ad](#page-15-0)[o](#page-12-0) [n](#page-14-0)[or](#page-15-0)[m](#page-1-0)[a](#page-16-0)[l](#page-17-0)

4 0 8 ∢母 <span id="page-15-0"></span> $\sim$ 

#### Fatos Experimentais: Efeito Isótopo

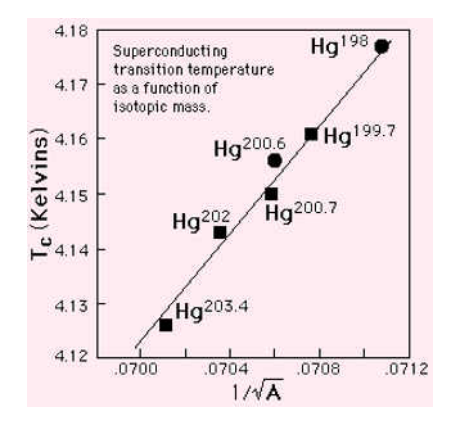

## Fatos Experimentais: Efeito Isótopo

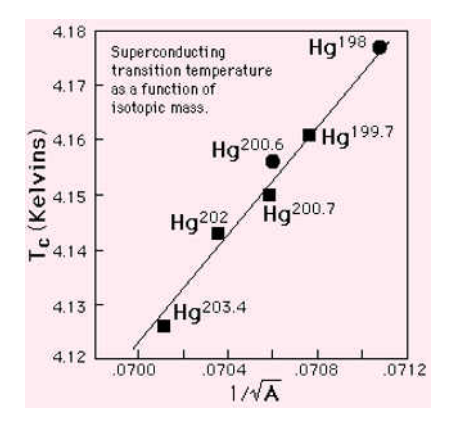

Troca de um dos isótopos de uma rede cristalina gera um shift em alguns observáveis.

$$
T_c \propto M^{-\frac{1}{2}}
$$

<span id="page-16-0"></span> $\leftarrow$ 

Ansatz para a energia livre

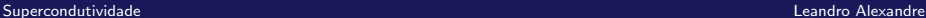

<span id="page-17-0"></span>4 0 8 ×. 向  $\sim$ 

Ansatz para a energia livre

$$
F(x, T) = \sqrt{x} f_n(T) + (1 - x) f_S(T)
$$

 $\bullet x \equiv$  fração de elétrons no fluido normal

 $(1 - x) \equiv$  fração de elétrons no superfluido

$$
f_n(T) \equiv -\frac{\gamma}{2} T^2 \quad \left( C_v = -T \frac{\partial^2 F}{\partial T^2} = \gamma T \right)
$$

$$
f_S(T) \equiv -\beta = \text{cte}
$$

<span id="page-18-0"></span> $\sim$   $\sim$ 

 $\bullet$  Minimizando a energia em relação a x:

$$
x=\frac{\gamma^2}{16\beta^2}\,T^4
$$

Fazendo  $x = 1$ , obtemos a temperatura crítica:

$$
\mathcal{T}_c^2 = \frac{4\beta}{\gamma}
$$

Juntando as expressões,

<span id="page-19-0"></span>
$$
x = \left(\frac{T}{T_c}\right)^4
$$

 $T = 0 \rightarrow x = 0 \rightarrow$  todos os elétrons no est[ado](#page-18-0) [S](#page-20-0)[C](#page-18-0)

# Modelo de Gorter-Casimir

Reescrevendo a energia livre:

$$
F_S(T) = -\beta \left[ 1 + \left( \frac{T}{T_c} \right)^4 \right]
$$

Com

$$
F_S(T) + \frac{H_c^2(T)}{8\pi} = F_n(T) \rightarrow \text{distribição da SC por um campo crítico } H_c
$$

4 0 8

<span id="page-20-0"></span>× a  $\sim$ 

Temos:

$$
H_c(T) = 8\pi\beta \left[1 - \left(\frac{T}{T_c}\right)^2\right]
$$

4 0 8 1 ∢母 э

D. ×.  $\sim$ × ∍

# Modelo de Gorter-Casimir

#### Calor Específico:

$$
C_{v}=-T\frac{\partial^{2}F(T)}{\partial T^{2}}
$$

$$
\mathcal{C}_{v_n} = \gamma \, \mathcal{T}
$$

$$
C_{\nu_S} = 3\gamma T_c \left(\frac{T}{T_c}\right)^3
$$

## Modelo de Gorter-Casimir

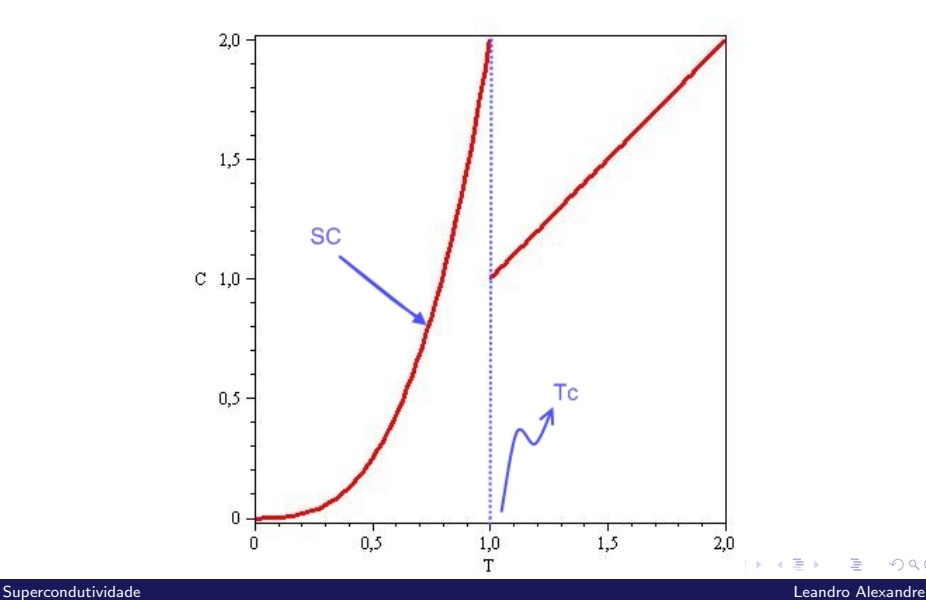

∍

 $290$ 

**•** Energia livre  $(F)$  como um funcional de um campo  $\psi$ 

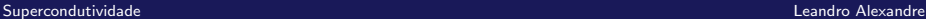

<span id="page-23-0"></span>4日)

- **•** Energia livre  $(F)$  como um funcional de um campo  $\psi$
- $\bullet \psi$  deve descrever as possíveis fases do sistema

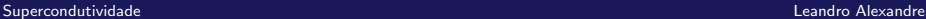

 $\leftarrow$ 

- - **•** Energia livre  $(F)$  como um funcional de um campo  $\psi$
	- $\bullet \psi$  deve descrever as possíveis fases do sistema

 $\psi \rightarrow$  parâmetro de ordem do sistema:

 $\bullet \psi = 0$  na fase de alta temperatura ( $T > T_c$ )

$$
\bullet \ \psi \neq 0 \text{ para } T < T_c
$$

$$
F[\psi] = F_n[\psi] + \frac{1}{V} \int d^3x \left[ a \frac{T - T_c}{T_c} |\psi(\vec{x})|^2 + \frac{b}{2} |\psi(\vec{x})|^4 + \dots + \frac{\hbar^2}{2m} |\nabla \psi(\vec{x})|^2 \right]
$$

• Considerando  $|\psi(\vec{x})| \equiv |\psi|$  uma função homogênea:

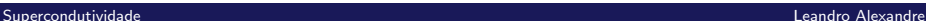

 $\leftarrow$ 

• Considerando  $|\psi(\vec{x})| \equiv |\psi|$  uma função homogênea:

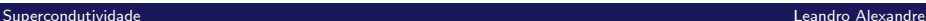

 $\leftarrow$ 

• Considerando  $|\psi(\vec{x})| \equiv |\psi|$  uma função homogênea:

 $F[\psi] = F_n[\psi] + V(|\psi|)$  $V(|\psi|) = a \frac{T - T_c}{T}$  $\frac{1}{T_c}|\psi|^2 + \frac{b}{2}$  $\frac{6}{2}|\psi|^4$ 

4日)

 $2990$ 

• Considerando  $|\psi(\vec{x})| \equiv |\psi|$  uma função homogênea:

$$
F[\psi] = F_n[\psi] + V(|\psi|)
$$

$$
V(|\psi|) = a \frac{T - T_c}{T_c} |\psi|^2 + \frac{b}{2} |\psi|^4
$$

• Minimizando V em relação a  $\psi$ :

$$
\psi_1 = 0
$$
  
\n
$$
\psi_2 = i \sqrt{\frac{a T - T_c}{b T_c}}
$$
  
\n
$$
\psi_3 = -i \sqrt{\frac{a T - T_c}{b T_c}}
$$

 $\leftarrow$ 

• Caso 
$$
T > T_c
$$
:  $\boxed{T - T_c \rightarrow |T - T_c|}$ 

$$
\left. \frac{d^2 V}{d\psi^2} \right|_{\psi_1} = 2a \frac{|T - T_c|}{T_c} > 0 \therefore \psi_1 \text{ é mínimo}
$$

$$
\langle |\psi|\rangle = 0 \text{ (valor esperado)}
$$

4日)

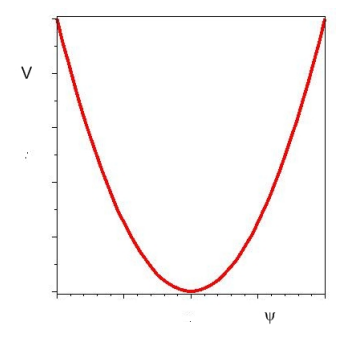

4 0 8

同 ×. -b

## Ginzburg-Landau sem campo magnético

• Caso 
$$
T < T_c
$$
:  $\boxed{T - T_c \rightarrow -|T - T_c|}$   
\n
$$
\frac{d^2V}{d\psi^2}\Big|_{\psi_1} = -2a\frac{|T - T_c|}{T_c} < 0 \therefore \psi_1 \text{ é máxima}
$$
\n
$$
\frac{d^2V}{d\psi^2}\Big|_{\psi_2} > 0 \therefore \psi_2 \text{ é mínimo}
$$
\n
$$
\frac{d^2V}{d\psi^2}\Big|_{\psi_3} > 0 \therefore \psi_3 \text{ é mínimo}
$$

x

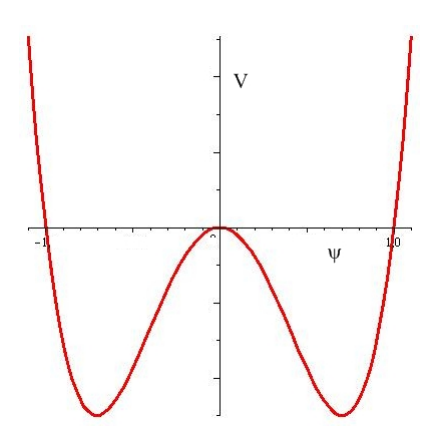

$$
\langle |\psi| \rangle = \pm \sqrt{\frac{a}{b} \frac{|T - T_c|}{T_c}}
$$

(valor esperado)

a. Ð

Escolhendo um dos vácuos, a simetria é quebrada...

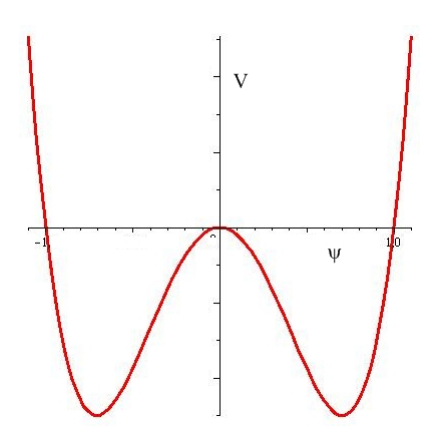

$$
\langle |\psi| \rangle = \pm \sqrt{\frac{a}{b} \frac{|T - T_c|}{T_c}}
$$

(valor esperado)

a. Ð

Escolhendo um dos vácuos, a simetria é quebrada...

つくへ 4 0 8 同 ×. -b

 $\leftarrow$ 

## Ginzburg-Landau sem campo magnético

Temos então:

 $\bullet$  Parâmetro de Ordem nulo  $\rightarrow$  sistema na fase normal  $(F(T) = F_n(T))$ 

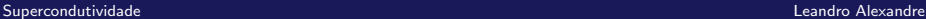
$\leftarrow$ 

# Ginzburg-Landau sem campo magnético

Temos então:

- $\bullet$  Parâmetro de Ordem nulo  $\rightarrow$  sistema na fase normal  $(F(T) = F_n(T))$
- $\bullet$  Parâmetro de Ordem não-nulo  $\rightarrow$  sistema na fase supercondutora

Temos então:

- $\bullet$  Parâmetro de Ordem nulo  $\rightarrow$  sistema na fase normal  $(F(T) = F_n(T))$
- $\bullet$  Parâmetro de Ordem não-nulo  $\rightarrow$  sistema na fase supercondutora
- Expoente Crítico:

Parâmetro de ordem 
$$
\sim \left(\frac{|T-T_c|}{T_c}\right)^{\beta}
$$
  

$$
|\psi| = \sqrt{\frac{a}{b} \frac{|T-T_c|}{T_c}}
$$

 $\therefore \beta = \frac{1}{2} \to$  expoente crítico do modelo de G.L

 $\leftarrow$ - b

# Ginzburg-Landau sem campo magnético

Calor Específico:

$$
C_V = -T \frac{\partial^2 F}{\partial T^2}
$$

$$
C_V^S = -T \frac{\partial^2}{\partial T^2} \left[ F_n(T) - a \frac{|T - T_c|}{T_c} |\psi|^2 + \frac{b}{2} |\psi|^4 \right]
$$

Calor Específico:

$$
C_V = -T \frac{\partial^2 F}{\partial T^2}
$$

$$
C_V^S = -T \frac{\partial^2}{\partial T^2} \left[ F_n(T) - a \frac{|T - T_c|}{T_c} |\psi|^2 + \frac{b}{2} |\psi|^4 \right]
$$

 $\bullet$ 

$$
C_V^S = \left(\frac{a^2}{bT_c^2}\right)T + C_V^n \quad (T < T_c)
$$

4日)

a

[Supercondutividade](#page-0-0) Leandro Alexandre

Calor Específico:

$$
C_V = -T \frac{\partial^2 F}{\partial T^2}
$$

$$
C_V^S = -T \frac{\partial^2}{\partial T^2} \left[ F_n(T) - a \frac{|T - T_c|}{T_c} |\psi|^2 + \frac{b}{2} |\psi|^4 \right]
$$

$$
\bullet
$$

 $\bullet$ 

$$
C_V^S = \left(\frac{a^2}{bT_c^2}\right)T + C_V^n \quad (T < T_c)
$$

$$
C_V^S = C_V^n = C_V \quad (T > T_c)
$$

4日)

a  $\sim$ 

$$
\vec{F} = e\left(\vec{E} + \frac{\vec{v}}{c} \times \vec{B}\right)
$$

$$
\vec{E} = -\nabla\phi - \frac{1}{c}\frac{\partial\vec{A}}{\partial t}, \quad \vec{B} = \nabla \times \vec{A}
$$

Força generalizada para potenciais que dependem do tempo:

$$
Q_k = -\frac{\partial U}{\partial q_k} + \frac{d}{dt} \left( \frac{\partial U}{\partial \dot{q}_k} \right)
$$

 $\leftarrow$ 

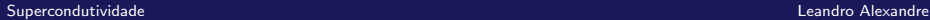

$$
\vec{F} = e\left(\vec{E} + \frac{\vec{v}}{c} \times \vec{B}\right)
$$

$$
\vec{E} = -\nabla\phi - \frac{1}{c}\frac{\partial\vec{A}}{\partial t}, \quad \vec{B} = \nabla \times \vec{A}
$$

Força generalizada para potenciais que dependem do tempo:

$$
Q_k = -\frac{\partial U}{\partial q_k} + \frac{d}{dt} \left( \frac{\partial U}{\partial \dot{q}_k} \right)
$$

Problema:  $U = ???$ 

$$
\vec{F} = e \left( -\nabla \phi - \frac{1}{c} \frac{\partial \vec{A}}{\partial t} + \frac{\vec{v}}{c} \times (\nabla \times \vec{A}) \right)
$$

 $\leftarrow$ 

# Ginzburg-Landau com campo magnético

Depois de algumas manipulações,

$$
\vec{F} = -\nabla \left( e\phi - \frac{e}{c} \vec{v}.\vec{A} \right) + \frac{d}{dt} \left[ \nabla_v \left( e\phi - \frac{e}{c} \vec{v}.\vec{A} \right) \right]
$$

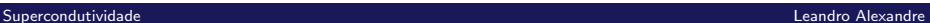

 $\leftarrow$ 

# Ginzburg-Landau com campo magnético

Depois de algumas manipulações,

$$
\vec{F} = -\nabla \left( e\phi - \frac{e}{c} \vec{v}.\vec{A} \right) + \frac{d}{dt} \left[ \nabla_v \left( e\phi - \frac{e}{c} \vec{v}.\vec{A} \right) \right]
$$

$$
L = \frac{m}{2} v^2 - e\phi + \frac{e}{c} \vec{v}.\vec{A}
$$

$$
H = \frac{1}{2m} \left( \vec{p} - \frac{e}{c} \vec{A} \right)^2 + e\phi
$$

Depois de algumas manipulações,

$$
\vec{F} = -\nabla \left( e\phi - \frac{e}{c} \vec{v}.\vec{A} \right) + \frac{d}{dt} \left[ \nabla_v \left( e\phi - \frac{e}{c} \vec{v}.\vec{A} \right) \right]
$$

$$
L = \frac{m}{2} v^2 - e\phi + \frac{e}{c} \vec{v}.\vec{A}
$$

$$
H = \frac{1}{2m} \left( \vec{p} - \frac{e}{c} \vec{A} \right)^2 + e\phi
$$

Eliminando o campo elétrico  $\rightarrow \phi = 0$ ,  $\frac{\partial \vec{A}}{\partial t} = 0$ :

$$
H = \frac{1}{2m} \left( \vec{p} - \frac{e}{c} \vec{A} \right)^2
$$

 $\sim$   $\sim$ 

4日) × a Þ.

#### Ginzburg-Landau com campo magnético

$$
F[\psi] = F_n[\psi] + \frac{1}{V} \int d^3x \left[ a \frac{T - T_c}{T_c} |\psi(\vec{x})|^2 + \frac{b}{2} |\psi(\vec{x})|^4 + \frac{1}{2m} \right] \left( -i\hbar \nabla - \frac{e}{c} \vec{A}(\vec{x}) \right) \psi(\vec{x}) \Big|^2 + \frac{1}{8\pi} \vec{B}^2
$$

Derivada Funcional:

$$
\left(\frac{d}{d\epsilon}F[f+\epsilon\sigma]\right)_{\epsilon=0} \equiv \int d^n x \sigma(x) \frac{\delta F}{\delta f(x)}
$$
  
\nEx.:  $F[\vec{A}] = \int d^3 x \vec{A}(\vec{x})$   
\n
$$
F[\vec{A} + \epsilon \vec{\sigma}] = \int d^3 x (\vec{A}(\vec{x}) + \epsilon \vec{\sigma}(x)) = \int d^3 x \vec{A}(\vec{x}) + \epsilon \int d^3 x \vec{\sigma}(x)
$$
  
\n
$$
\frac{dF[\vec{A} + \epsilon \vec{\sigma}]}{d\epsilon} = \int d^3 x \vec{\sigma}(x)
$$

$$
\frac{\delta \mathsf{F}}{\delta \vec{\mathsf{A}}(\vec{\mathsf{x}})} = 1
$$

 $\leftarrow$ Þ

 $\bullet$  Variando a energia em relação a Á:

$$
\frac{1}{4\pi}\nabla \times \vec{B} = \frac{\hbar e}{2mc} \left[ \psi^* \left( \frac{1}{i}\nabla - \frac{e}{\hbar c}\vec{A} \right) \psi + \psi \left( -\frac{1}{i}\nabla - \frac{e}{\hbar c}\vec{A} \right) \psi^* \right]
$$

$$
\nabla \times \vec{B} = \frac{4\pi}{c}\vec{j}
$$

 $\leftarrow$ 

 $\bullet$  Variando a energia em relação a  $\vec{A}$ :

$$
\frac{1}{4\pi}\nabla \times \vec{B} = \frac{\hbar e}{2mc} \left[ \psi^* \left( \frac{1}{i}\nabla - \frac{e}{\hbar c}\vec{A} \right) \psi + \psi \left( -\frac{1}{i}\nabla - \frac{e}{\hbar c}\vec{A} \right) \psi^* \right]
$$

$$
\nabla \times \vec{B} = \frac{4\pi}{c} \vec{j}
$$

Densidade de Supercorrente:

$$
\vec{j}_S = \frac{\hbar e}{2m} \left[ \psi^* \left( \frac{1}{i} \nabla - \frac{e}{\hbar c} \vec{A} \right) \psi + \psi \left( -\frac{1}{i} \nabla - \frac{e}{\hbar c} \vec{A} \right) \psi^* \right]
$$

 $\sim$   $\sim$ 

• Variando a energia em relação a  $\psi$ :

$$
\frac{1}{2m}\left(\frac{\hbar}{i}\nabla - \frac{e}{c}\vec{A}\right)^2\psi + a\frac{T - T_c}{T_c}\psi + b|\psi|^2\psi = 0
$$

 $\leftarrow$ 

• Variando a energia em relação a  $\psi$ :

$$
\frac{1}{2m}\left(\frac{\hbar}{i}\nabla - \frac{e}{c}\vec{A}\right)^2\psi + a\frac{T - T_c}{T_c}\psi + b|\psi|^2\psi = 0
$$

 $\leftarrow$ 

Equações de Ginzburg-Landau

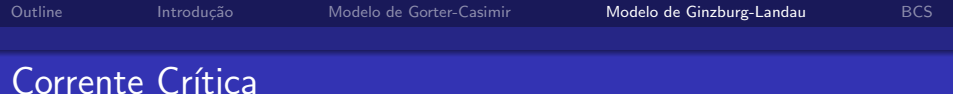

• Supercondutor fino, com dependência espacial unidimensional:

$$
\psi=\psi_0e^{iqx}
$$

Assumindo  $\vec{A} = 0$ , da segunda eq. de G.L:

$$
\left(\frac{\hbar q^2}{2m} + a\frac{T-T_c}{T_c}\right)\psi_0 + b\psi_0^3 = 0
$$

 $\sim$   $\sim$ 

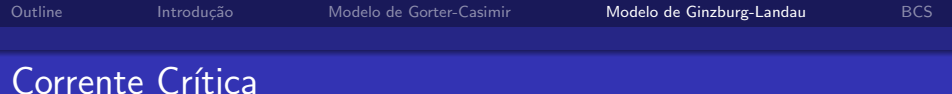

• Supercondutor fino, com dependência espacial unidimensional:

$$
\psi=\psi_0e^{iqx}
$$

Assumindo  $\vec{A} = 0$ , da segunda eq. de G.L:

$$
\left(\frac{\hbar q^2}{2m} + a\frac{T-T_c}{T_c}\right)\psi_0 + b\psi_0^3 = 0
$$

$$
\psi_0 = 0
$$
  

$$
\psi_0 = \pm \sqrt{\frac{a}{b} \frac{|T - T_c|}{T_c} - \frac{\hbar q^2}{2mb}}
$$

 $\sim$   $\sim$ 

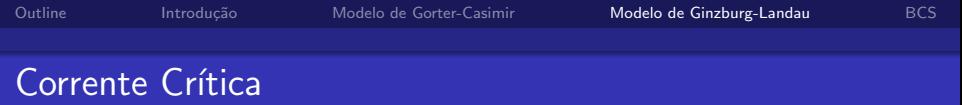

· Da equação de supercorrente:

$$
j_S = e \left( \frac{\hbar q}{m} \right) |\psi_0|^2
$$

$$
j_S = \exp_j \rho_S
$$

×

 $299$ 

メロトメ 伊 トメ ミトメ 毛

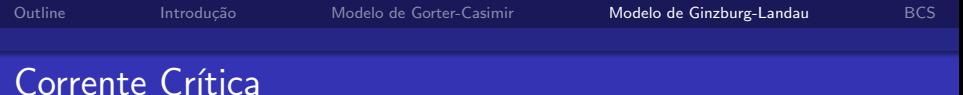

 $\bullet$  Da equação de supercorrente:

$$
j_S = e\left(\frac{\hbar q}{m}\right)|\psi_0|^2
$$

 $j<sub>S</sub> = ev<sub>S</sub> \rho<sub>S</sub>$ 

Como pela segunda eq de G.L,  $\psi_0$  pertence aos Reais,

$$
\psi_0 = \pm \sqrt{\frac{a}{b} \frac{|T - T_c|}{T_c} - \frac{\hslash q^2}{2mb}}
$$

$$
\frac{a}{b} \frac{(T_c - T)}{T_c} \ge \frac{\hslash q^2}{2mb}
$$

 $QQ$ 

イロト イ伊 トイヨ トイヨト

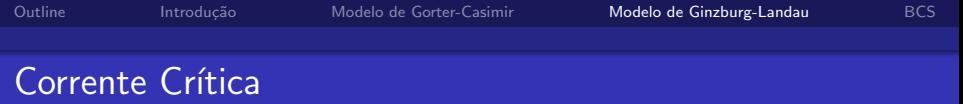

• Da equação de supercorrente:

$$
j_S = e\left(\frac{\hslash q}{m}\right)|\psi_0|^2
$$

 $i<sub>S</sub> = ev<sub>S</sub> \rho<sub>S</sub>$ 

Como pela segunda eq de G.L,  $\psi_0$  pertence aos Reais,

$$
\psi_0 = \pm \sqrt{\frac{a}{b} \frac{|T - T_c|}{T_c} - \frac{\hslash q^2}{2mb}} \\
\frac{a}{b} \frac{(T_c - T)}{T_c} \ge \frac{\hslash q^2}{2mb}
$$

A Scorrente pode assumir um valor máximo  $j<sub>C</sub>$ . Acima desse valor, o metal possui condução normal [Supercondutividade](#page-0-0) Leandro Alexandre

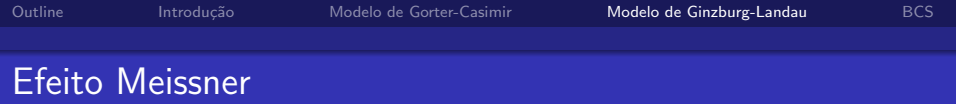

• SC homogêneo, tal que a densidade de superfluido possa ser considerada constante no espaço:

$$
\psi = \psi_0 e^{i\phi(\vec{x})}
$$

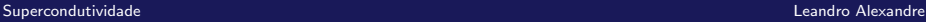

4 0 8

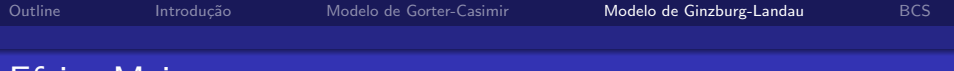

#### Efeito Meissner

• SC homogêneo, tal que a densidade de superfluido possa ser considerada constante no espaço:

$$
\psi = \psi_0 e^{i\phi(\vec{x})}
$$

Inserindo na eq. de supercorrente:

$$
\vec{j}_S = \frac{\hbar e}{m} \rho_S \left[ \nabla \phi(\vec{x}) - \frac{e}{\hbar c} \vec{A} \right]
$$

<span id="page-58-0"></span>4日)

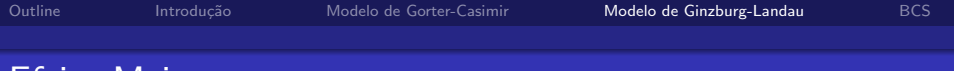

#### Efeito Meissner

• SC homogêneo, tal que a densidade de superfluido possa ser considerada constante no espaço:

$$
\psi = \psi_0 e^{i\phi(\vec{x})}
$$

Inserindo na eq. de supercorrente:

$$
\vec{j}_S = \frac{\hbar e}{m} \rho_S \left[ \nabla \phi(\vec{x}) - \frac{e}{\hbar c} \vec{A} \right]
$$

Aplicando ∇× na eq. anterior:

$$
\nabla \times \vec{j}_S = -\frac{e^2}{mc} \rho_S \vec{B}
$$
\n
$$
\frac{4\pi}{c} \nabla \times \vec{j}_S = -\frac{4\pi e^2}{mc^2} \rho_S \vec{B}
$$
\nSuperconductividade

\nLeandro Alexandre

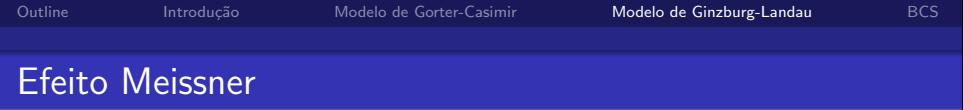

• Lembrando que 
$$
\frac{4\pi}{c}\vec{j} = \nabla \times \vec{B}
$$
, temos:

$$
\nabla^2 \vec{B} = \frac{1}{\lambda_L^2} \vec{B}
$$

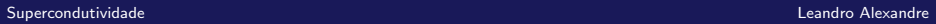

メロトメ 伊 トメミトメミト ニミー つくび

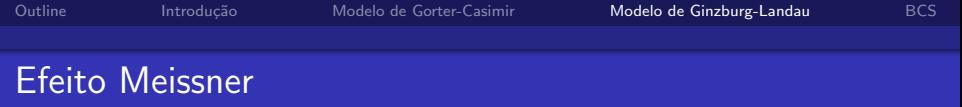

• Lembrando que 
$$
\frac{4\pi}{c}\vec{j} = \nabla \times \vec{B}
$$
, temos:

$$
\nabla^2\vec{B}=\frac{1}{\lambda_L^2}\vec{B}
$$

Onde

$$
\lambda_L \equiv \sqrt{\frac{mc^2}{4\pi e^2 \rho_S}} \rightarrow \quad \text{Profundidade de penetração de London}
$$

**Kロメ K部メ K ミメ K ミメ / ミー YO Q C** 

• Lembrando que 
$$
\frac{4\pi}{c}\vec{j} = \nabla \times \vec{B}
$$
, temos:

$$
\nabla^2\vec{B}=\frac{1}{\lambda_L^2}\vec{B}
$$

Onde

$$
\lambda_L \equiv \sqrt{\frac{mc^2}{4\pi e^2 \rho_S}} \rightarrow \quad \text{Profundidade de penetração de London}
$$

Solução 1D simples:

$$
B(x)=B_0e^{-\frac{x}{\lambda_L}}
$$

 $\rightarrow$  Quanto menor  $\lambda_L$ , mais "rápido" cai o valor de B dentro da amostra. K.  $\Box$ 

[Supercondutividade](#page-0-0) Leandro Alexandre

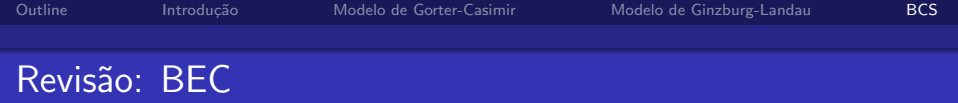

#### Revisão da idéia de BEC  $\rightarrow$

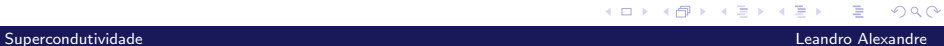

<span id="page-63-0"></span>E

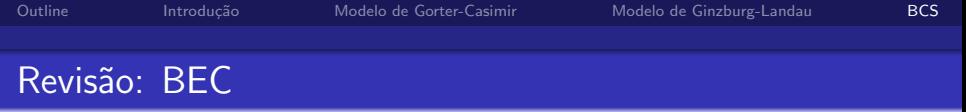

Revisão da idéia de BEC  $\rightarrow$  gás ideal de Bose  $\frac{\hbar^2 k^2}{2m}$ 2m

[Supercondutividade](#page-0-0) Leandro Alexandre

つくへ

メロトメ 伊 トメ ミトメ 毛

Revisão da idéia de BEC  $\rightarrow$  gás ideal de Bose  $\frac{\hbar^2 k^2}{2m}$ 2m

$$
\ln \mathcal{Z}(\mathcal{T}, V, \mu) = -\sum_{j} \ln \left( 1 - \exp \left[ -\beta \left( \epsilon_{j} - \mu \right) \right] \right)
$$

$$
< \eta_{j} > = \frac{1}{\exp \left[ \beta(\epsilon_{j} - \mu) \right] - 1}
$$

$$
N = \sum_{j} < \eta_{j} >
$$

$$
U = \sum_{j} \epsilon_{j} < \eta_{j} >
$$

医间隔

**∢ ロ ▶ - ∢ 伊 ▶ - ∢ ∃** 

Revisão da idéia de BEC  $\rightarrow$  gás ideal de Bose  $\frac{\hbar^2 k^2}{2m}$ 2m

$$
\ln \mathcal{Z}(\mathcal{T}, V, \mu) = -\sum_{j} \ln \left( 1 - \exp \left[ -\beta \left( \epsilon_{j} - \mu \right) \right] \right)
$$

$$
< \eta_{j} > = \frac{1}{\exp \left[ \beta(\epsilon_{j} - \mu) \right] - 1}
$$

$$
N = \sum_{j} < \eta_{j} >
$$

$$
U = \sum_{j} \epsilon_{j} < \eta_{j} >
$$

医间隔

**∢ ロ ▶ - ∢ 伊 ▶ - ∢ ∃** 

$$
\frac{\mu}{kT} = \ln\left[\frac{1}{\gamma} \left(\frac{2\pi\hbar^2}{mk}\right)^{\frac{3}{2}}\right] + \ln\left(\frac{N}{V}\right) - \frac{3}{2}\ln T
$$

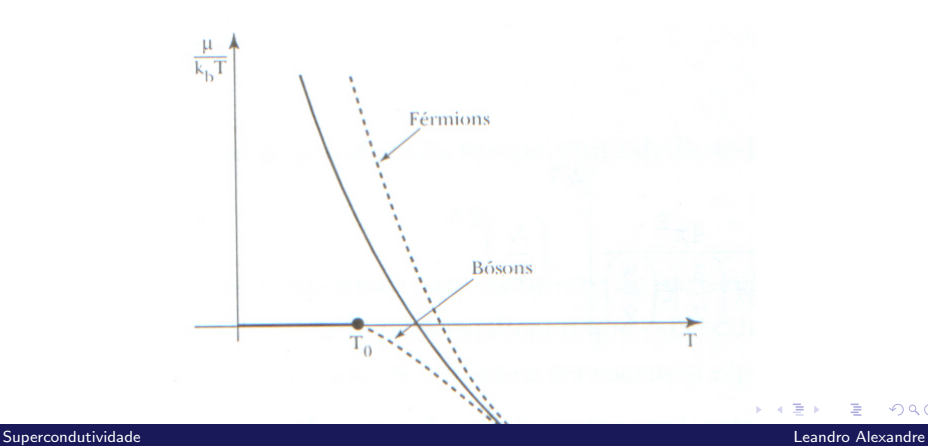

 $299$ 

4 0 8

#### Revisão: Estatística de Bose-Einstein

fazendo  $\mu = 0$  no limite termodinâmico:

$$
T_0 = \frac{\hbar^2}{2mk} \left[ \frac{4\pi^2}{\gamma \Gamma(\frac{3}{2}) \zeta(\frac{3}{2})} \right]^{\frac{2}{3}} \left( \frac{N}{V} \right)^{\frac{2}{3}}
$$

[Supercondutividade](#page-0-0) Leandro Alexandre

4日)

## Revisão: Estatística de Bose-Einstein

fazendo  $\mu = 0$  no limite termodinâmico:

$$
T_0 = \frac{\hbar^2}{2mk} \left[ \frac{4\pi^2}{\gamma \Gamma(\frac{3}{2}) \zeta(\frac{3}{2})} \right]^{\frac{2}{3}} \left( \frac{N}{V} \right)^{\frac{2}{3}}
$$

 $T_0 \rightarrow$  Temperatura de Bose-Einstein

[Supercondutividade](#page-0-0) Leandro Alexandre

# Revisão: Estatística de Bose-Einstein

fazendo  $\mu = 0$  no limite termodinâmico:

$$
T_0 = \frac{\hbar^2}{2mk} \left[ \frac{4\pi^2}{\gamma \Gamma(\frac{3}{2}) \zeta(\frac{3}{2})} \right]^{\frac{2}{3}} \left( \frac{N}{V} \right)^{\frac{2}{3}}
$$

 $T_0 \rightarrow$  Temperatura de Bose-Einstein

$$
N_0 = N \Bigg[ 1 - \Bigg( \frac{T}{\mathcal{T}_0} \Bigg)^{\frac{2}{3}} \Bigg]
$$

4日)

 $209$ 

# Revisão: Estatística de Bose-Einstein

fazendo  $\mu = 0$  no limite termodinâmico:

$$
T_0 = \frac{\hbar^2}{2mk} \left[ \frac{4\pi^2}{\gamma \Gamma(\frac{3}{2}) \zeta(\frac{3}{2})} \right]^{\frac{2}{3}} \left( \frac{N}{V} \right)^{\frac{2}{3}}
$$

 $T_0 \rightarrow$  Temperatura de Bose-Einstein

$$
N_0=N\Bigg[1-\Bigg(\frac{T}{T_0}\Bigg)^{\frac{2}{3}}\Bigg]
$$

4日)

 $N_0 \rightarrow N_0$  mero de partículas no condensado de Bose-Einstein
# Revisão: Estatística de Fermi-Dirac

$$
\ln \mathcal{Z}(\mathcal{T}, V, \mu) = \sum_{j} \ln \left( 1 + \exp \left[ -\beta \left( \epsilon_j - \mu \right) \right] \right)
$$

$$
=\frac{1}{\exp{[\beta(\epsilon_j-\mu)]}+1}
$$

**K ロト K 伊 ト K 毛** 

∍

D. ×.

**∢ ロ ▶ - ∢ 伊 ▶ - ∢ ∃** 

# Revisão: Estatística de Fermi-Dirac

$$
\ln \mathcal{Z}(\mathcal{T}, V, \mu) = \sum_{j} \ln \left( 1 + \exp \left[ -\beta \left( \epsilon_j - \mu \right) \right] \right)
$$

$$
\langle n_j \rangle = \frac{1}{\exp\left[\beta(\epsilon_j - \mu)\right] + 1}
$$

$$
N = \sum_j \langle n_j \rangle
$$

∍

D. ×

**∢ ロ ▶ - ∢ 伊 ▶ - ∢ ∃** 

# Revisão: Estatística de Fermi-Dirac

$$
\ln \mathcal{Z}(\mathcal{T}, V, \mu) = \sum_j \ln \left( 1 + \exp \left[ -\beta \Big( \epsilon_j - \mu \Big) \right] \right)
$$

$$
\langle n_j \rangle = \frac{1}{\exp\left[\beta(\epsilon_j - \mu)\right] + 1}
$$
\n
$$
N = \sum_j \langle n_j \rangle
$$
\n
$$
U = \sum_j \epsilon_j \langle n_j \rangle
$$

∍ D. ×

# Revisão: Estatística de Fermi-Dirac

• Gás de Fermi completamente degenerado:  $\beta \rightarrow \infty$ 

[Supercondutividade](#page-0-0) Leandro Alexandre

4日)

 $290$ 

∢⊡

## Revisão: Estatística de Fermi-Dirac

- Gás de Fermi completamente degenerado:  $\beta \rightarrow \infty$
- $\bullet$  Energia de Fermi = potencial químico em  $T = 0$

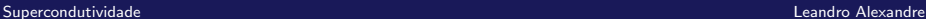

# Revisão: Estatística de Fermi-Dirac

- Gás de Fermi completamente degenerado:  $\beta \rightarrow \infty$
- $\bullet$  Energia de Fermi = potencial químico em  $T = 0$

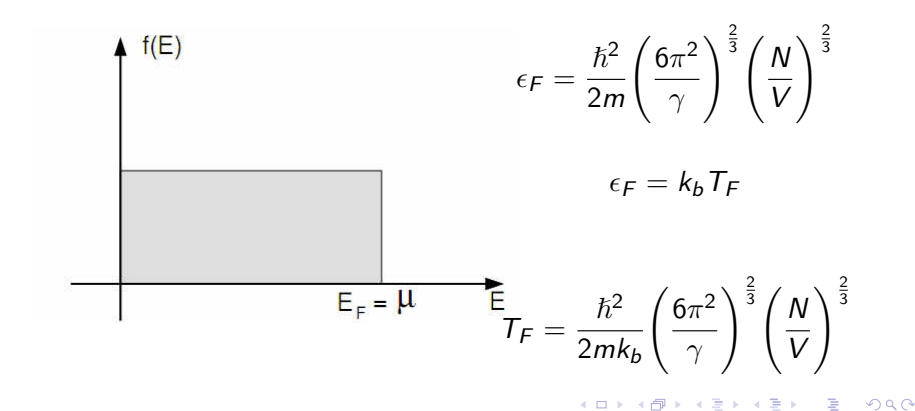

# Revisão: Estatística de Fermi-Dirac

 $\bullet$  Gás de Fermi degenerado:  $T \ll T_F$ 

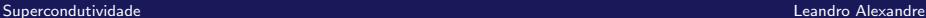

4 0 8

 $\leftarrow$ 

# Revisão: Estatística de Fermi-Dirac

- $\bullet$  Gás de Fermi degenerado:  $T \ll T_F$
- Alguns elétrons abaixo da  $\epsilon_F$  são excitados para estados com energia  $\epsilon_F$

# Revisão: Estatística de Fermi-Dirac

- Gás de Fermi degenerado:  $T \ll T_F$  $\bullet$
- $\bullet$  Alguns elétrons abaixo da  $\epsilon_F$  são excitados para estados com energia  $\epsilon_F$

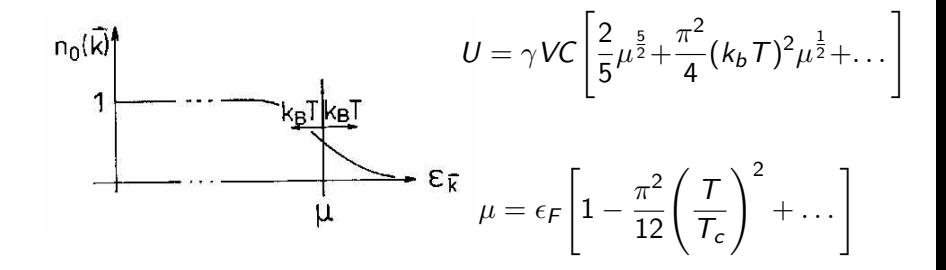

· Efeito isótopo dá pistas de que os fônons da rede cristalina têm importante papel na SC.

 $\leftarrow$ 

· Efeito isótopo dá pistas de que os fônons da rede cristalina têm importante papel na SC.

Hamiltoniana de Frölich:

$$
H_F = H_e + H_p + H_{ep}
$$

$$
H_e = \sum_k \epsilon(\vec{k}) f_{\vec{k}}^{\dagger} f_{\vec{k}}
$$

$$
H_p = \sum_q \hbar \omega_{\vec{q}} \left( b_{\vec{q}}^{\dagger} b_{\vec{q}} + \frac{1}{2} \right)
$$

 $\leftarrow$ 

 $\Omega$ 

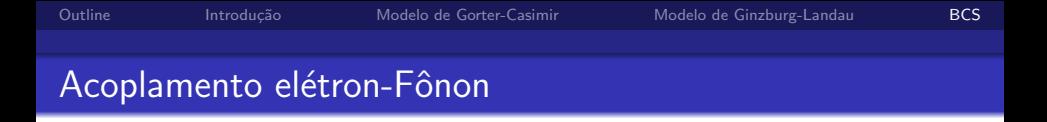

• Consideramos que os fônons produzem uma alteração local na densidade iônica e que se acoplam à densidade de elétrons

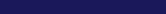

∢⊡

• Consideramos que os fônons produzem uma alteração local na densidade iônica e que se acoplam à densidade de elétrons

Mudança no potencial iônico  $\rightarrow$  descrito pelo campo  $D(\vec{x})$ 

$$
H_{\textrm{ep}}=\int d^3x \hat{\psi}_{\alpha}^{\dagger}(\vec{x})D(\vec{x})\hat{\psi}_{\alpha}(\vec{x})
$$

• Consideramos que os fônons produzem uma alteração local na densidade iônica e que se acoplam à densidade de elétrons

Mudança no potencial iônico  $\rightarrow$  descrito pelo campo  $D(\vec{x})$ 

$$
H_{\boldsymbol e\boldsymbol p}=\int d^3x \hat\psi^\dagger_\alpha(\vec x)D(\vec x)\hat\psi_\alpha(\vec x)
$$

Mudança na densidade iônica  $\rightarrow$  campos de deslocamento  $\vec{u}(\vec{x})$ :

 $D(\vec{x}) = \nabla \cdot \vec{u}(\vec{x})$  dilatações e contrações locais

$$
\left(\nabla^2 - \frac{1}{c^2} \frac{\partial^2}{\partial t^2}\right) \vec{u}(\vec{x}) = 0
$$

Em analogia à quantização do campo de Klein-Gordon:

$$
\hat{\phi}(\vec{x},t) = \int \frac{d^3 p}{\sqrt{2\omega_p(2\pi)^3}} \left(\hat{a}_p e^{i(px-\omega_p t)} + \hat{a}_p^{\dagger} e^{-i(px-\omega_p t)}\right)
$$

$$
[\hat{a}_p, \hat{a}_p^{\dagger}] = \delta(\vec{p} - \vec{p}')
$$

4日)

Em analogia à quantização do campo de Klein-Gordon:

$$
\hat{\phi}(\vec{x},t) = \int \frac{d^3p}{\sqrt{2\omega_p(2\pi)^3}} \left(\hat{a}_p e^{i(px-\omega_p t)} + \hat{a}_p^{\dagger} e^{-i(px-\omega_p t)}\right)
$$

$$
[\hat{a}_p, \hat{a}_p^{\dagger}] = \delta(\vec{p} - \vec{p}')
$$

Na caixa:

$$
\int \frac{d^3p}{\sqrt{(2\pi)^3}} \to \frac{1}{L^3} \sum_{l}
$$

$$
[\hat{a}_{p_l},\hat{a}^\dagger_{p_{l'}}]=\delta_{ll'}
$$

 $\leftarrow$ 

$$
\vec{u}(\vec{x}) = \frac{1}{\sqrt{N}} \sum_{\vec{q}} \frac{\vec{q}}{|\vec{q}|} \left(\frac{\hbar}{2m\omega_{\vec{q}}}\right)^{\frac{1}{2}} \left(\hat{b}_{\vec{q}}e^{iqx} + \hat{b}_{\vec{q}}^{\dagger}e^{-iqx}\right)
$$

O campo D é entao dado por (com  $\omega_q = v_S q$ ):

$$
\vec{D}(\vec{x}) = \frac{i}{\sqrt{N}} \sum_{\vec{q}} \left( \frac{\hbar q}{2Mv_S} \right)^{\frac{1}{2}} \left[ \hat{b}_{\vec{q}} e^{iqx} - \hat{b}_{\vec{q}}^{\dagger} e^{-iqx} \right]
$$

 $\leftarrow$  $\sim$ 

$$
\vec{u}(\vec{x}) = \frac{1}{\sqrt{N}} \sum_{\vec{q}} \frac{\vec{q}}{|\vec{q}|} \left(\frac{\hbar}{2m\omega_{\vec{q}}}\right)^{\frac{1}{2}} \left(\hat{b}_{\vec{q}}e^{iqx} + \hat{b}_{\vec{q}}^{\dagger}e^{-iqx}\right)
$$

O campo D é entao dado por (com  $\omega_q = v_S q$ ):

$$
\vec{D}(\vec{x}) = \frac{i}{\sqrt{N}} \sum_{\vec{q}} \left( \frac{\hbar q}{2Mv_S} \right)^{\frac{1}{2}} \left[ \hat{b}_{\vec{q}} e^{iqx} - \hat{b}_{\vec{q}}^{\dagger} e^{-iqx} \right]
$$

Operadores de campo eletrônico em termos de estados de Bloch:

$$
\hat{\psi}_{\alpha}(\vec{x}) = \sum_{k} f_{\vec{k}\alpha} u_{\vec{k}}(\vec{x}) e^{ikx}
$$
\n
$$
\hat{\psi}_{\beta}(\vec{x})^{\dagger} = \sum_{k} f_{\vec{k}\beta} u_{\vec{k}}(\vec{x})^* e^{-ikx}
$$

**∢ ロ ▶ : ◀ ⑦ ▶ : ◀ ミ** 

### Acoplamento elétron-Fônon

$$
H_{ep} = \int d^3x \left( \sum_k f_{\vec{k}\alpha} u_{\vec{k}}(\vec{x}) e^{ikx} \right) \times
$$

$$
\times \left( \frac{i}{\sqrt{N}} \sum_{\vec{q}} \left( \frac{\hbar q}{2Mv_S} \right)^{\frac{1}{2}} \left[ \hat{b}_{\vec{q}} e^{iqx} - \hat{b}_{\vec{q}}^{\dagger} e^{-iqx} \right] \right) \times
$$

$$
\times \left( \sum_{k'} f_{\vec{k}',\beta} u_{\vec{k}'}(\vec{x})^* e^{-ik'x} \right)
$$

∍

Þ. ×

1  $+$ 

### Acoplamento elétron-Fônon

$$
=\frac{i}{\sqrt{N}}\sum_{\vec{q}}\left(\frac{\hbar q}{2Mv_S}\right)^{\frac{1}{2}}\left[\sum_{kk'}f_{\vec{k}'\alpha}f_{\vec{k}'\alpha}^{\dagger}\int d^3x u_{\vec{k}}(\vec{x})u_{\vec{k}'}(\vec{x})^*e^{i(q+k+k')x}b_{\vec{q}}\right]
$$

 $H_{ep} =$ 

$$
-\frac{i}{\sqrt{N}}\sum_{\vec{q}}\left(\frac{\hbar q}{2Mv_S}\right)^{\frac{1}{2}}\left[\sum_{kk'}f_{\vec{k}'\alpha}f_{\vec{k}'\alpha}^{\dagger}\int d^3x u_{\vec{k}}(\vec{x})u_{\vec{k}'}(\vec{x})^*e^{-i(q-k+k')x}b_{\vec{q}}^{\dagger}\right]
$$

4 0 8 1 ∢母 э

D. ×.  $\sim$ × ∍

Funções de Wannier:

$$
\hat{\phi}_R(r) = \frac{1}{\sqrt{N}} \sum_k e^{-ikR} \hat{\psi}_k(r)
$$

4 0 8

◀ 冊 -b ∍

$$
\phi_R(r)=\phi_{R+R'}(r+R')
$$

$$
\phi(r-R)\equiv\phi_R(r)
$$

Funções de Wannier:

função de Wannier ← 
$$
\hat{\phi}_R(r) = \frac{1}{\sqrt{N}} \sum_k e^{-ikR} \hat{\psi}_k(r)
$$
 → função de Bloch

$$
\phi_R(r)=\phi_{R+R'}(r+R')
$$

$$
\phi(r-R)\equiv\phi_R(r)
$$

4 0 8 ∢母 -b

Reescrevendo a hamiltoniana:

$$
H_{ep} = i \sum_{\vec{k},\vec{q}} D_{\vec{q}} \left( b_{\vec{q}} f_{\vec{k}+\vec{q},\alpha}^{\dagger} f_{\vec{k},\alpha} - b_{\vec{q}}^{\dagger} f_{\vec{k}-\vec{q},\alpha}^{\dagger} f_{\vec{k},\alpha} \right)
$$

Definindo o operador densidade eletrônica:

$$
\rho_{\vec{q}} \sum_{\vec{k}} f^{\dagger}_{\vec{k}-\vec{q},\alpha} f^{\dagger}_{\vec{k},\alpha} = \rho^{\dagger}_{-\vec{q}}
$$

$$
H_F = \sum_k \epsilon(\vec{k}) f_{\vec{k}}^{\dagger} f_{\vec{k}} + \sum_q \hbar \omega_{\vec{q}} \left( b_{\vec{q}}^{\dagger} b_{\vec{q}} + \frac{1}{2} \right) + i \sum_{\vec{k},\vec{q}} D_{\vec{q}} \left( b_{\vec{q}} \rho_{\vec{q}}^{\dagger} - b_{\vec{q}}^{\dagger} \rho_{\vec{q}} \right)
$$

 $\leftarrow$ 

**•** Extrair interação elétron-elétron da interação elétron-fônon Definindo um operador anti-unitário *S*, para que  $e^S$  seja unitário, e a transformação

$$
\tilde{H}_F = e^{-S} H_F e^S
$$

seja unitária.

**•** Extrair interação elétron-elétron da interação elétron-fônon Definindo um operador anti-unitário *S*, para que  $e^S$  seja unitário, e a transformação

$$
\tilde{H}_F = e^{-S} H_F e^{S}
$$

seja unitária. Expandindo:

$$
\tilde{H}_F = H_F + [H_F, S] + \frac{1}{2!}[[H_F, S], S] + \frac{1}{3!}[[H_F, S], S], S] + \dots
$$

 $\leftarrow$ 

### Interação Elétron-Elétron Efetiva

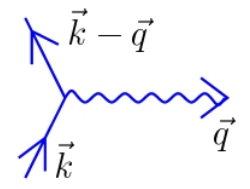

Fônon criado ou aniquilado no espalhamento

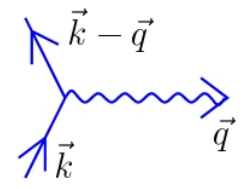

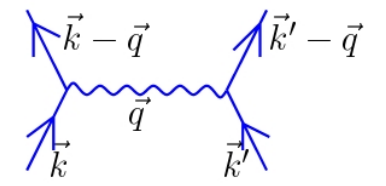

Fônon criado ou aniquilado no espalhamento

Fônon criado interage com outro elétron

4日)

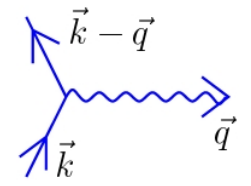

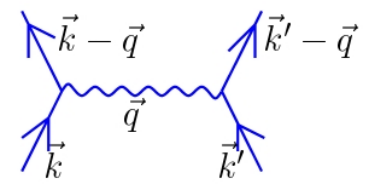

Fônon criado ou aniquilado no espalhamento Fônon criado interage com outro elétron Processo ocorre apenas em segunda ordem na interação elétron-fônon  $\rightarrow$  Eliminar contribuições de primeira ordem

 $H_F = H_0 + \lambda H_{en}$ 

$$
\tilde{H_F}=H_0+\lambda H_{ep}+[H_0,S]+\lambda[H_{ep},S]+\frac{1}{2}[[H_0+\lambda H_{ep},S],S]+\ldots
$$

Impondo  $\lambda H_{ep} + [H_0, S] = 0$ , e calculando os elementos de matriz nos autoestados  $|m\rangle$  de  $H_0$ :

$$
\lambda \langle n | H_{ep} | m \rangle = \langle n | [S, H_0] | m \rangle
$$

$$
\langle n | S | m \rangle = \lambda \frac{\langle n | H_{ep} | m \rangle}{E_m - E_n}
$$

 $\leftarrow$ 

4 0 8 ×  $\sim$ 

### Interação Elétron-Elétron Efetiva

Na próxima ordem não-nula:

$$
\lambda[H_{ep}, S] + \frac{1}{2}[[H_0 + \lambda H_{ep}, S], S] = \lambda[H_{ep}, S] - \frac{\lambda}{2}[H_{ep}, S]
$$

4日)

### Interação Elétron-Elétron Efetiva

Na próxima ordem não-nula:

$$
\lambda[H_{ep}, S] + \frac{1}{2}[[H_0 + \lambda H_{ep}, S], S] = \lambda[H_{ep}, S] - \frac{\lambda}{2}[H_{ep}, S]
$$

$$
\langle n | [H_{ep}, S] | m \rangle = ?
$$

4 0 8 ×  $\sim$ 

### Interação Elétron-Elétron Efetiva

Na próxima ordem não-nula:

$$
\lambda[H_{ep}, S] + \frac{1}{2}[[H_0 + \lambda H_{ep}, S], S] = \lambda[H_{ep}, S] - \frac{\lambda}{2}[H_{ep}, S]
$$

$$
\langle n | [H_{ep}, S] | m \rangle = ?
$$

$$
\langle n | H_{ep} S | m \rangle = \sum_{I} \langle n | H_{ep} | I \rangle \langle I | S | m \rangle
$$

4 0 8 ×  $\sim$ 

### Interação Elétron-Elétron Efetiva

Na próxima ordem não-nula:

$$
\lambda[H_{ep}, S] + \frac{1}{2}[[H_0 + \lambda H_{ep}, S], S] = \lambda[H_{ep}, S] - \frac{\lambda}{2}[H_{ep}, S]
$$

$$
\langle n | [H_{ep}, S] | m \rangle = ?
$$

$$
\langle n | H_{ep} S | m \rangle = \sum_{I} \langle n | H_{ep} | I \rangle \langle I | S | m \rangle
$$

$$
\langle n | H_{ep} S | m \rangle = \lambda \sum_{I} \frac{\langle n | H_{ep} | I \rangle \langle I | H_{ep} | m \rangle}{(E_I - E_m)}
$$

4日)

### Interação Elétron-Elétron Efetiva

o considerando estados com zero fõnons (fenômeno de baixa temperatura):

$$
\langle n | H_{ep} S | m \rangle \rightarrow \frac{\langle 0 | H_{ep} | 1q \rangle \langle 1q | H_{ep} | 0 \rangle}{(E_m - E_I)} =
$$
  

$$
= D_q^2 \sum_{kk'} f_{k'}^{\dagger} f_{k'-q} f_{k'-q}^{\dagger} f_k \frac{1}{\epsilon_k - \epsilon_{k-q} - \hbar \omega_q}
$$
  

$$
\langle n | SH_{ep} | m \rangle = D_q^2 \sum_{kk'} f_{k'}^{\dagger} f_{k'-q} f_{k'-q}^{\dagger} f_k \frac{1}{\epsilon_k - \epsilon_{k-q} + \hbar \omega_q}
$$

4日)

### Interação Elétron-Elétron Efetiva

o considerando estados com zero fõnons (fenômeno de baixa temperatura):

$$
\langle n | H_{ep} S | m \rangle \rightarrow \frac{\langle 0 | H_{ep} | 1q \rangle \langle 1q | H_{ep} | 0 \rangle}{(E_m - E_I)} =
$$
  

$$
= D_q^2 \sum_{kk'} f_{k'}^{\dagger} f_{k'-q} f_{k'-q}^{\dagger} f_k \frac{1}{\epsilon_k - \epsilon_{k-q} - \hbar \omega_q}
$$
  

$$
\langle n | SH_{ep} | m \rangle = D_q^2 \sum_{kk'} f_{k'}^{\dagger} f_{k'-q} f_{k'-q}^{\dagger} f_k \frac{1}{\epsilon_k - \epsilon_{k-q} + \hbar \omega_q}
$$

4 0 8

### Interação Elétron-Elétron Efetiva

Somando todas as contribuições:

$$
H_{ep}=\sum_{\vec{q},\vec{k},\vec{k}'}W_{\vec{k}\vec{q}}f_{\vec{k}'}^{\dagger}f_{\vec{k}'-\vec{q}}f_{\vec{k}'-\vec{q}}^{\dagger}f_{\vec{k}}
$$
$\leftarrow$ - b

## Interação Elétron-Elétron Efetiva

Somando todas as contribuições:

$$
H_{ep} = \sum_{\vec{q}, \vec{k}, \vec{k}'} W_{\vec{k}\vec{q}} f_{\vec{k}'}^{\dagger} f_{\vec{k}'-\vec{q}} f_{\vec{k}'-\vec{q}}^{\dagger} f_{\vec{k}}
$$

$$
W_{\vec{k}\vec{q}} = \frac{D_q^2 \hbar \omega_{\vec{q}}}{(\epsilon_{\vec{k}} - \epsilon_{\vec{k} + \vec{q}})^2 - \hbar^2 \omega_{\vec{q}}^2}
$$

## Interação Elétron-Elétron Efetiva

Somando todas as contribuições:

$$
H_{ep} = \sum_{\vec{q}, \vec{k}, \vec{k}'} W_{\vec{k}\vec{q}} f_{\vec{k}'}^{\dagger} f_{\vec{k}'-\vec{q}} f_{\vec{k}'-\vec{q}}^{\dagger} f_{\vec{k}}
$$

$$
W_{\vec{k}\vec{q}} = \frac{D_q^2 \hbar \omega_{\vec{q}}}{(\epsilon_{\vec{k}} - \epsilon_{\vec{k} + \vec{q}})^2 - \hbar^2 \omega_{\vec{q}}^2}
$$

● significa que para uma pequena região ao redor da energia de Fermi com  $|\epsilon_{\vec k} - \epsilon_{\vec k + \vec q}| < \hbar \omega_{\vec q}$  uma interação atrativa entre elétrons ocorre.

つくい

## Interação Elétron-Elétron Efetiva

Somando todas as contribuições:

$$
H_{ep} = \sum_{\vec{q}, \vec{k}, \vec{k}'} W_{\vec{k}\vec{q}} f_{\vec{k}'}^{\dagger} f_{\vec{k}'-\vec{q}} f_{\vec{k}'-\vec{q}}^{\dagger} f_{\vec{k}}
$$

$$
W_{\vec{k}\vec{q}} = \frac{D_q^2 \hbar \omega_{\vec{q}}}{(\epsilon_{\vec{k}} - \epsilon_{\vec{k} + \vec{q}})^2 - \hbar^2 \omega_{\vec{q}}^2}
$$

- o significa que para uma pequena região ao redor da energia de Fermi com  $|\epsilon_{\vec k} - \epsilon_{\vec k + \vec q}| < \hbar \omega_{\vec q}$  uma interação atrativa entre elétrons ocorre.
- $\bullet$  Novo estado ligado entre férmions surge  $\rightarrow$  Pares de Cooper.

つくい

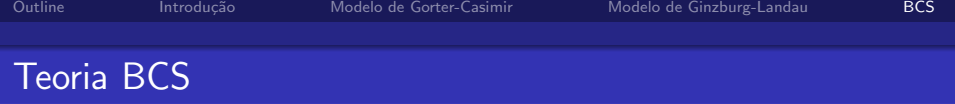

- Ordem de grandeza do par de cooper:  $\approx 10^{-4}$ c $m=10^4$ ˆangstrons
- estimativa do espaço ocupado por um elétron:  $\approx (2\mathcal{A})^3$
- $\bullet \approx 10^{11}$  elétrons

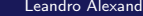

 $\leftarrow$ 

 $QQ$ 

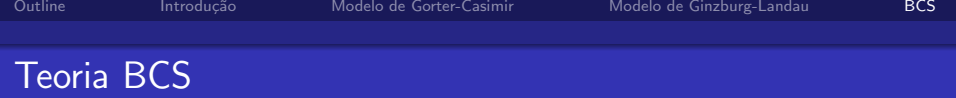

- Ordem de grandeza do par de cooper:  $\approx 10^{-4}$ c $m=10^4$ ˆangstrons
- estimativa do espaço ocupado por um elétron:  $\approx (2\mathcal{A})^3$
- $\bullet \approx 10^{11}$  elétrons
- · É inviável construir funções de onda para cada par de elétrons.

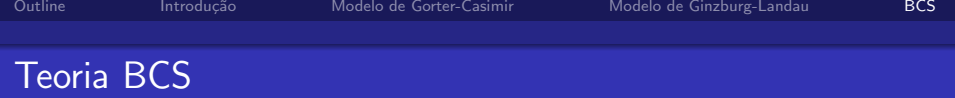

- Ordem de grandeza do par de cooper:  $\approx 10^{-4}$ c $m=10^4$ ˆangstrons
- estimativa do espaço ocupado por um elétron:  $\approx (2\mathcal{A})^3$
- $\bullet \approx 10^{11}$  elétrons
- · É inviável construir funções de onda para cada par de elétrons.

$$
H_{\text{BCS}} = \sum_{\vec{k},\sigma} f_{\vec{k},\sigma}^{\dagger} f_{\vec{k},\sigma} + \frac{1}{2} \sum_{\vec{k},\vec{k}'} W_{kk'} f_{k}^{\dagger} f_{-k}^{\dagger} f_{-k'} f_{k'}
$$

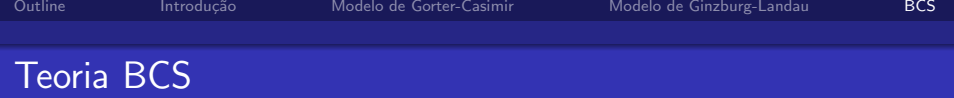

- Ordem de grandeza do par de cooper:  $\approx 10^{-4}$ c $m=10^4$ ˆangstrons
- estimativa do espaço ocupado por um elétron:  $\approx (2\mathcal{A})^3$
- $\bullet \approx 10^{11}$  elétrons
- · É inviável construir funções de onda para cada par de elétrons.

$$
H_{\text{BCS}} = \sum_{\vec{k},\sigma} f_{\vec{k},\sigma}^{\dagger} f_{\vec{k},\sigma} + \frac{1}{2} \sum_{\vec{k},\vec{k}'} W_{kk'} f_{k}^{\dagger} f_{-k}^{\dagger} f_{-k'} f_{k'}
$$

$$
W_{kk'} < 0 \text{ para } |\epsilon(\vec{k}) - \epsilon_F| < \frac{\delta}{2} \text{ e } |\epsilon(\vec{k}') - \epsilon_F| < \frac{\delta}{2}
$$

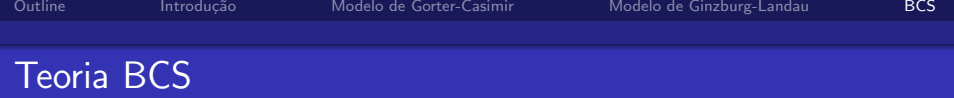

- Ordem de grandeza do par de cooper:  $\approx 10^{-4}$ c $m=10^4$ ˆangstrons
- estimativa do espaço ocupado por um elétron:  $\approx (2\mathcal{A})^3$
- $\bullet \approx 10^{11}$  elétrons
- · É inviável construir funções de onda para cada par de elétrons.

$$
H_{\text{BCS}} = \sum_{\vec{k},\sigma} f_{\vec{k},\sigma}^{\dagger} f_{\vec{k},\sigma} + \frac{1}{2} \sum_{\vec{k},\vec{k}'} W_{kk'} f_{k}^{\dagger} f_{-k}^{\dagger} f_{-k'} f_{k'}
$$

$$
W_{kk'} < 0 \text{ para } |\epsilon(\vec{k}) - \epsilon_F| < \frac{\delta}{2} \text{ e } |\epsilon(\vec{k}') - \epsilon_F| < \frac{\delta}{2}
$$

<span id="page-115-0"></span> $W_{kk'} = 0$  para todos os outros casos

## Teoria BCS

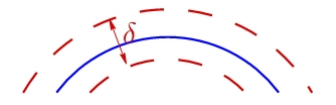

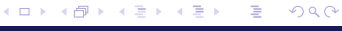

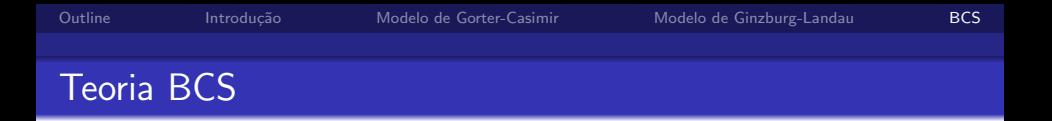

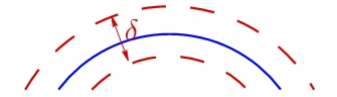

Para simplificar os cálculos com a hamiltoniana de interação:

$$
f_{-k}f_k = \langle f_{-k}f_k \rangle + (f_{-k}f_k - \langle f_{-k}f_k \rangle)
$$
  

$$
f_k^{\dagger}f_{-k}^{\dagger} = \langle f_k^{\dagger}f_{-k}^{\dagger} \rangle + (f_k^{\dagger}f_{-k}^{\dagger} - \langle f_k^{\dagger}f_{-k}^{\dagger} \rangle)
$$

<span id="page-117-0"></span>4 0 8

 $\psi_k \equiv \langle f_{-k} f_k \rangle$ 

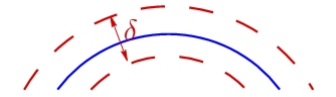

Para simplificar os cálculos com a hamiltoniana de interação:

$$
f_{-k}f_k = \langle f_{-k}f_k \rangle + (f_{-k}f_k - \langle f_{-k}f_k \rangle)
$$
  

$$
f_k^{\dagger}f_{-k}^{\dagger} = \langle f_k^{\dagger}f_{-k}^{\dagger} \rangle + (f_k^{\dagger}f_{-k}^{\dagger} - \langle f_k^{\dagger}f_{-k}^{\dagger} \rangle)
$$

 $\psi_k \equiv \langle f_{-k} f_k \rangle$ Aproximação: desprezar termos quadráticos na flutuação

$$
H_{\text{BCS}} - \mu \hat{N} \approx \sum_{k} [\epsilon(\vec{k}) - \mu] f_{k}^{\dagger} f_{k} + \frac{1}{2} \sum_{kk'} W_{kk'} (f_{k}^{\dagger} f_{-k}^{\dagger} \psi_{k'} + \psi_{k}^{*} f_{-k'} f_{k'} - \psi_{k}^{*} \psi_{k'})
$$

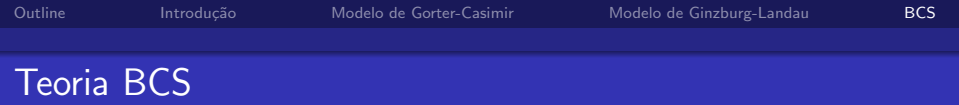

Diagonalização: transformação de Bogoliubov

$$
f_k = u_k \gamma_k + v_k \gamma_{-k}^{\dagger}
$$
  

$$
f_k = u_k \gamma_k + v_k \gamma_{-k}^{\dagger}
$$

com

$$
u_{k} = u_{-k} \qquad \{ \gamma_{k}, \gamma_{k'}^{T} \} = \delta_{kk'}
$$
  
\n
$$
v_{k} = -v_{-k} \qquad \{ \gamma_{k}, \gamma_{k'} \} = \{ \gamma_{k}^{T}, \gamma_{k'}^{T} \} = 0
$$
  
\n
$$
u_{k}^{2} + v_{k}^{2} = 1
$$

†

4 0 8

×

**B** 

医头面的头面

<span id="page-119-0"></span> $2Q$ 

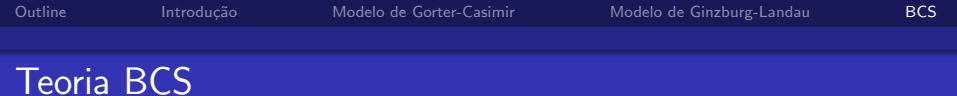

$$
H_{\text{BCS}} - \mu N = \sum_{k} \left( [\epsilon(\vec{k}) - \mu] (u_k^2 - v_k^2) - 2 \sum_{k'} W_{kk'} \psi_{k'} u_k v_k \right) \gamma_k^{\dagger} \gamma_k +
$$

$$
+\sum_{k}\Bigg([\epsilon(\vec{k})-\mu]u_{k}v_{k}+\frac{1}{2}\sum_{k'}W_{kk'}\psi_{k'}(u_{k}^{2}-v_{k}^{2})\Bigg)(\gamma_{k}^{\dagger}\gamma_{-k}^{\dagger}+\gamma_{-k}\gamma_{k})
$$

[Supercondutividade](#page-0-0) **Leandro Alexandre Conductividade** Leandro Alexandre Conductividade Leandro Alexandre Conductiv

メロトメ 伊 トメミトメミト ニミー つくび

$$
H_{\text{BCS}} - \mu N = \sum_{k} \left( [\epsilon(\vec{k}) - \mu] (u_k^2 - v_k^2) - 2 \sum_{k'} W_{kk'} \psi_{k'} u_k v_k \right) \gamma_k^{\dagger} \gamma_k +
$$

$$
+\sum_{k}\Bigg([\epsilon(\vec{k})-\mu]u_{k}v_{k}+\frac{1}{2}\sum_{k'}W_{kk'}\psi_{k'}(u_{k}^{2}-v_{k}^{2})\Bigg)(\gamma_{k}^{\dagger}\gamma_{-k}^{\dagger}+\gamma_{-k}\gamma_{k})
$$

$$
[\epsilon(\vec{k}) - \mu]u_kv_k \equiv -\frac{1}{2}\sum_{k'} W_{kk'}\psi_{k'}(u_k^2 - v_k^2)
$$

o termo não-diagonal é eliminado.

э

Þ.  $\rightarrow$ 

**∢ ロ ▶ : ◀ ⑦ ▶ : ◀ ミ** 

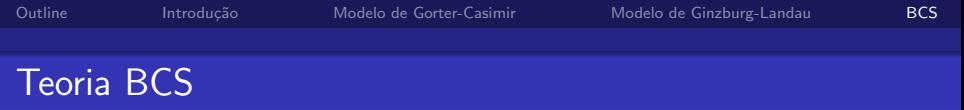

$$
\Delta_k = -\sum_{k'} W_{kk'} \psi_{k'}
$$

Temos que resolver o sistema

$$
[\epsilon(\vec{k}) - \mu]u_k v_k = \Delta_k(u_k^2 - v_k^2)
$$
  

$$
u_k^2 + v_k^2 = 1
$$

×

 $290$ 

メロトメ 伊 トメ ミトメ 毛

$$
\Delta_k = -\sum_{k'} W_{kk'} \psi_{k'}
$$

Temos que resolver o sistema

$$
[\epsilon(\vec{k}) - \mu]u_k v_k = \Delta_k(u_k^2 - v_k^2)
$$
  

$$
u_k^2 + v_k^2 = 1
$$

Para facilitar,

$$
u_k = \cos \phi_k
$$
  

$$
v_k = \sin \phi_k
$$

**← ロ ▶ → イ 冊** 

э

-b ×.  $\sim$  ∍

$$
\Delta_k = -\sum_{k'} W_{kk'} \psi_{k'}
$$

Temos que resolver o sistema

$$
[\epsilon(\vec{k}) - \mu]u_k v_k = \Delta_k(u_k^2 - v_k^2)
$$
  

$$
u_k^2 + v_k^2 = 1
$$

Para facilitar,

$$
u_k = \cos \phi_k
$$
  

$$
v_k = \sin \phi_k
$$

**← ロ ▶ → イ 冊** 

э

-b ×.  $\sim$  <span id="page-124-0"></span>∍

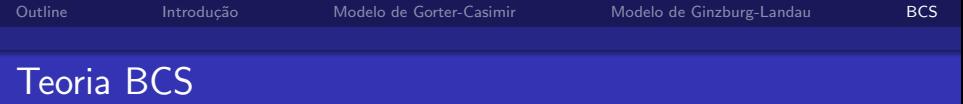

$$
\cos 2\phi_k = u_k^2 - v_k^2 = \pm \frac{\epsilon(\vec{k}) - \mu}{E_k}
$$
  

$$
\sin 2\phi_k = u_k v_k = \pm \frac{\Delta_k}{E_k}
$$

$$
E_k = \sqrt{[\epsilon(\vec{k}) - \mu]^2 + \Delta_k^2}
$$

[Supercondutividade](#page-0-0) **Leandro Alexandre** Leandro Alexandre Leandro Alexandre Leandro Alexandre Leandro Alexandre

<span id="page-125-0"></span>

メロトメ 伊 トメミトメミト ニミー つくび

$$
\cos 2\phi_k = u_k^2 - v_k^2 = \pm \frac{\epsilon(\vec{k}) - \mu}{E_k}
$$
  

$$
\sin 2\phi_k = u_k v_k = \pm \frac{\Delta_k}{E_k}
$$

$$
E_k = \sqrt{[\epsilon(\vec{k}) - \mu]^2 + \Delta_k^2}
$$

Finalmente,

$$
\tilde{H} = \sum_{k} E_{k} \gamma_{k}^{\dagger} \gamma_{k}
$$

Portanto o espectro das quase-partículas po[ssu](#page-125-0)i [u](#page-127-0)[m](#page-125-0) [g](#page-127-0)[ap](#page-62-0)  $\Delta_k$  $\Delta_k$ [.](#page-63-0)

[Supercondutividade](#page-0-0) Leandro Alexandre

<span id="page-126-0"></span> $290$ 

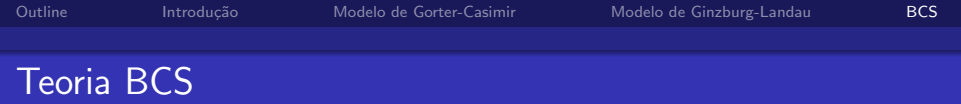

No estado fundamental:

 $\gamma_k\ket{0}=0$ 

$$
\psi_k = \langle f_{-k} f_k \rangle = \frac{\Delta_k}{E_k}
$$

$$
\Delta_k = -\frac{1}{2} \sum_{k'} W_{kk'} \frac{\Delta'_k}{E'_k}
$$

 $k'$ 

<span id="page-127-0"></span> $299$ 

メロトメ 伊 トメ き トメ きょ

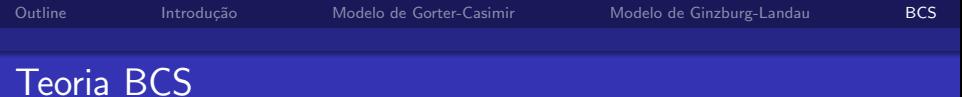

Definindo  $\xi_k \equiv \epsilon(\vec{k}) - \mu$ ,

$$
W_{kk'} = -\frac{\lambda}{V} \theta(\hbar \omega_D - |\xi_k|) \theta(\hbar \omega_D - |\xi'_k|)
$$

$$
\Delta_k = \frac{\lambda}{2V} \sum_{k'} \theta(\hbar \omega_D - |\xi_k|) \theta(\hbar \omega_D - |\xi'_k|) \frac{\Delta_{k'}}{E_{k'}}
$$

com uma solução  $\Delta_k = \Delta\theta(\hbar\omega_D - |\xi_k|),$ 

$$
1 = \frac{\lambda}{2V} \sum_{k} \frac{\theta(\hbar\omega_D - |\xi_k|)}{\sqrt{\Delta^2 + \xi_k^2}}
$$

メロメ メ母メ メミメ メミメ

 $299$ 

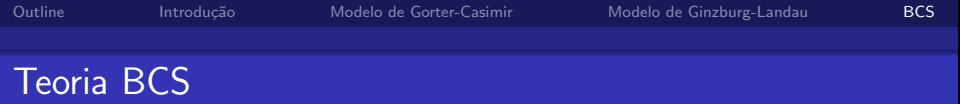

Usando o limite contínuo:

$$
\frac{1}{V}\sum_{k}\rightarrow\int d\xi N(\xi)\approx N(0)\int d\xi\quad(\hbar\omega_D\ll\epsilon_F)
$$

 $N \rightarrow$  densidade de estados de partícula única disponível para as partículas do sistema.

$$
1 = \frac{\lambda N(0)}{2} \int_{-\hbar\omega_D}^{\hbar\omega_D} d\xi \frac{1}{\sqrt{\Delta^2 + \xi_k^2}} =
$$
  
=  $\lambda N(0) \ln \left[ \frac{\hbar\omega_D + \sqrt{(\hbar\omega_D)^2 + \Delta^2}}{\Delta} \right] \approx \lambda N(0) \ln \frac{2\hbar\omega_D}{\Delta}$ 

4日)

**Section** 

 $QQ$ 

$$
\Delta=2\hbar\omega_D\exp{-\frac{1}{\lambda\mathcal{N}(0)}}
$$

usando  $u_k^2 + v_k^2 = 1$ ,

$$
u_k^2 = \frac{1}{2} \left[ 1 + \frac{\xi_k}{\sqrt{\Delta^2 + \xi_k^2}} \right]
$$
  

$$
v_k^2 = \frac{1}{2} \left[ 1 - \frac{\xi_k}{\sqrt{\Delta^2 + \xi_k^2}} \right]
$$

 $\langle f_{\bm{k}}^\dagger$  $\langle \kappa^{\dagger} f_{k} \rangle = \nu_{k}^{2} \rightarrow \;$  número de ocupação dos férmions originais no novo esta $\epsilon$ Para  $\Delta = 0$ , つくへ 4 0 8 - ∢ 母 ▶ -∢ 君 ▶ -∢ 君 ▶ [Supercondutividade](#page-0-0) Leandro Alexandre

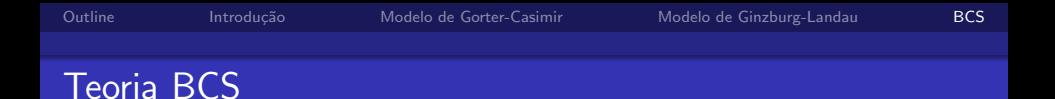

 $\langle f_{k}^{\dagger}% f_{k}^{\dagger}% \rangle=\langle f_{k}^{\dagger}% f_{k}^{\dagger}% \rangle$  $\langle \kappa^{\tau} \tilde{I}_{k} \rangle = \nu_{k}^{2} \rightarrow 0$  Número de ocupação dos férmions originais no novo estado undamental Para  $\Delta = 0$ .

$$
v_k^2 = \frac{1}{2} \left[ 1 - \frac{\xi_k}{|\xi_k|} \right] = \theta[\epsilon(\vec{k}) - \mu],
$$

o que é esperado para férmions livres.

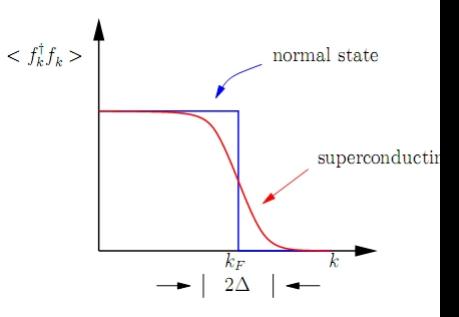

4日)

<span id="page-131-0"></span>つくい